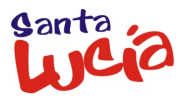

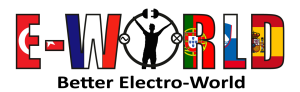

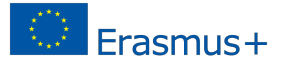

Erasmus+ Strategic Partnership. Project n.: 2017-1-TR01-KA202-045805

## **WORKSHOPS**

## **WORKSHOP 1 - VIDEO DOOR ENTRY SYSTEM**

#### **Installation and setting of a video door entry system for two houses in a simulation panel:**

- Introductory Lesson and preliminary test.
- Security measures during development of the activity.
- Identification of components, materials and tools.
- Placement of components and channels on the panel.
- Wiring of the different components of the installation.
- Connection to power and verification of operation of the installation.
- Creation of a T-Video and a T-Book.
- Final test.

#### **Responsible teacher: Mr. Orlando Hernández. Location: Workshop T-3B**

### **T-2B - WORKSHOP 2 - ASSEMBLY OF A COMPUTER**

**Identification of components, assembly and setting of a personal computer**

- Introductory Lesson and preliminary test.
- Security measures during development of the activity.
- Identification of devices, materials and tools.
- Placement of components on mainboard and the PC Tower.
- Wiring of the different devices of the installation.
- Connection to power verification of operation of computer and PC settings.
- Creation of a T-Video and a T-Book
- Final test.

*Note: Due to the lack of time the Operative System will be pre-installed on the hard drive.*

#### **Responsible teacher: Mr. Manuel Vega. Location: Workshop T-2B**

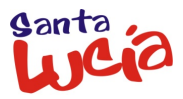

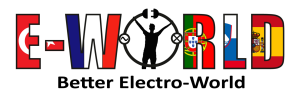

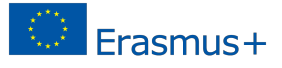

Erasmus+ Strategic Partnership. Project n.: 2017-1-TR01-KA202-045805

# **WORKSHOPS**

## **WORKSHOP 3 - AMPLIFIER CIRCUIT**

#### **Construction of a basic amplifier circuit on a PCB based on the TDA2003 IC.**

- Introductory Lesson and Preliminary test.
- Security measures during development of the activity.
- Identification of components, materials and tools.
- Placement of components on PCB.
- Welding of the different components of the circuit to the PCB.
- Connection to power and checking the operation of the circuit.
- Creation of a T-Video and a T-Book.
- Final test.

#### **Responsible teacher: Mr. Carmelo Almeida. Location: Workshop T-2A**

### **WORKSHOP 4 – DEVICE BASED ON ARDUINO**

#### **Control and automation of a car park using Arduino.**

- Introductory Lesson and Preliminary test.
- Security measures during development of the activity.
- Identification of components, materials and tools.
- Placement of components to the model.
- Wiring of the different components in the model.
- Connection to power and basic programming of the Arduino.
- Creation of a T-Video and a T-Book.
- Final test.

#### **Responsible teacher: Mr. Francisco Seva. Location: Workshop T-3A**

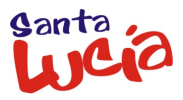

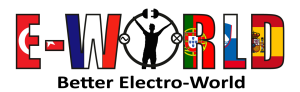

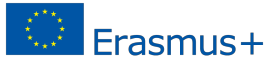

Erasmus+ Strategic Partnership. Project n.: 2017-1-TR01-KA202-045805

# **WORKSHOPS**

## **WORKSHOP 5 – TIME DELAY SWITCH** *(By local team)*

#### **Installation of a Time Delay Switch for lighting of staircase in a building**

- Introductory Lesson and Preliminary test.
- Security measures during development of the activity.
- Identification of components, materials and tools.
- Placement of components on the panel.
- Wiring of the different components of the installation.
- Connection to power and checking the operation of the installation.
- Creation of a T-Video and a T-Book.
- Final test.

#### **Responsible teacher: Mrs. Yaiza Guardia. Location: Workshop T-60**